## SAP ABAP table /PLMU/S\_FRW\_TEST\_SAPLANE\_ID {SAPLANE ID Data}

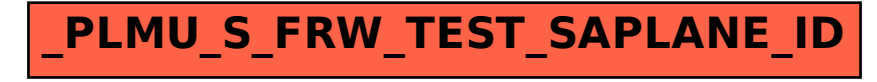